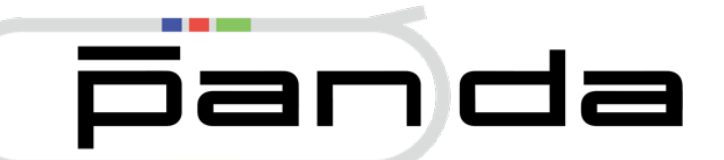

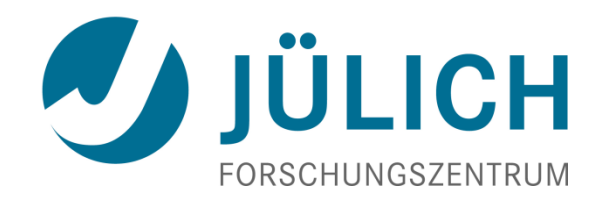

# Introduction PANDA Computing School 2017 - SUT

Juli 3, 2017

# **Some History**

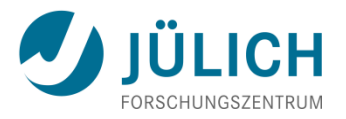

- 3<sup>rd</sup> generation PANDA framework
- Born around 2005, official since 2006
- Initiated by Giessen, Jülich, Pavia, and Torino
- Derived from CBMroot, today FairRoot
- Aims for full simulation and reconstruction, low-threshold usage, ROOT+VMC-based, modular and virtual design, platform independent, dynamic data structure, …

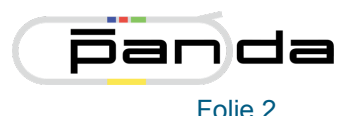

### **Development of Code**

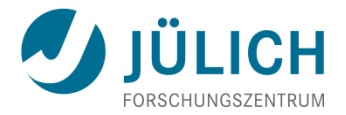

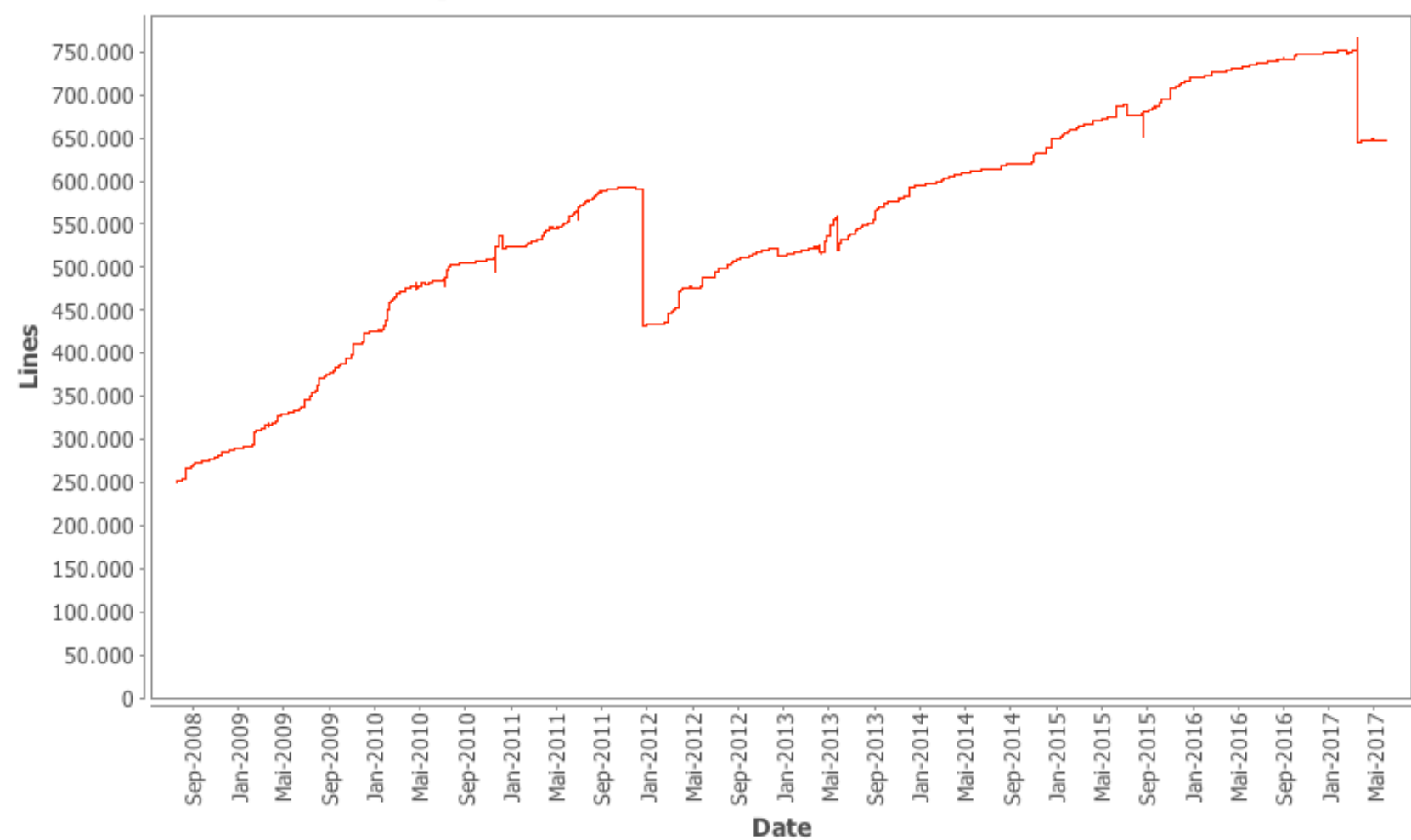

#### /pandaroot/trunk: Lines of Code

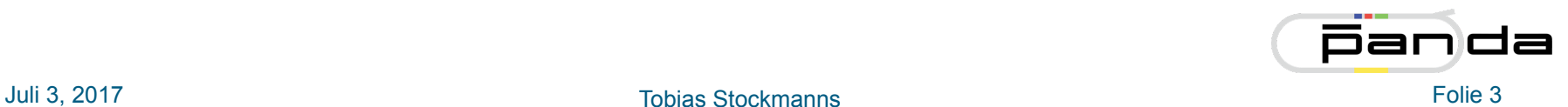

#### **Developers**

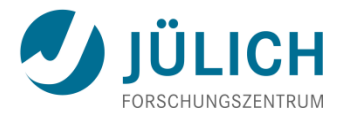

Number of Developers:

74

| <b>Author</b>         | <b>Author Id</b>      | <b>Changes</b> | <b>Lines of Code</b> | <b>Lines per Change</b> | sesch                      | sesch                      | 73 (0.2%)      | 2329 (0.2%)      | 31.9  |
|-----------------------|-----------------------|----------------|----------------------|-------------------------|----------------------------|----------------------------|----------------|------------------|-------|
| tstockm               | tstockm               | 3214 (10.4%)   | 139807 (10.8%)       | 43.4                    | <u>abiegun</u>             | abiegun                    | 32 (0.1%)      | 1904 (0.1%)      | 59.5  |
| gboca                 | gboca                 | 1004(3.3%)     | 136869 (10.5%)       | 136.3                   | nsaito                     | nsaito                     | $13(0.0\%)$    | 1869 (0.1%)      | 143.7 |
| ralfk                 | ralfk                 | 4563 (14.8%)   | 100531 (7.7%)        | 22.0                    | uhlig                      | uhlig                      | 161 (0.5%)     | 1676 (0.1%)      | 10.4  |
| sneubert              | sneubert              | 467 (1.5%)     | 88367 (6.8%)         | 189.2                   | peterk                     | peterk                     | $29(0.1\%)$    | 1629 (0.1%)      | 56.1  |
| lia                   | <u>lia</u>            | 1247 (4.0%)    | 75541 (5.8%)         | 60.5                    | <b>aherten</b>             | aherten                    | $24(0.1\%)$    | 1583 (0.1%)      | 65.9  |
| kgoetzen              | kgoetzen              | 849 (2.8%)     | 63634 (4.9%)         | 74.9                    | xzhang                     | xzhang                     | $12(0.0\%)$    | 1564 (0.1%)      | 130.3 |
| turany                | turany                | 4019 (13.0%)   | 63162 (4.9%)         | 15.7                    | ddutta                     | ddutta                     | $20(0.1\%)$    | 1448 (0.1%)      | 72.4  |
| fboehmer              | fboehmer              | 824 (2.7%)     | 52754 (4.1%)         | 64.0                    | liangyt                    | liangyt                    | $22(0.1\%)$    | 1389 (0.1%)      | 63.1  |
| spataro               | spataro               | 2805 (9.1%)    | 50042 (3.8%)         | 17.8                    | <u>kmakonyi</u>            | kmakonyi                   | $12(0.0\%)$    | 1335 (0.1%)      | 111.2 |
| pflueger              | pflueger              | 1228 (4.0%)    | 47715 (3.7%)         | 38.8                    | <b>DominikSteinschaden</b> | <b>DominikSteinschaden</b> | 73 (0.2%)      | 1290 (0.1%)      | 17.6  |
| mbabai                | mbabai                | 2118 (6.9%)    | 45361 (3.5%)         | 21.4                    | mzyzak                     | mzyzak                     | $11(0.0\%)$    | 1282 (0.1%)      | 116.5 |
| rhohler               | rhohler               | 269 (0.9%)     | 37552 (2.9%)         | 139.5                   | kkoop                      | kkoop                      | 107 (0.3%)     | 1193 (0.1%)      | 11.1  |
| karabowi              | karabowi              | 845 (2.7%)     | 32544 (2.5%)         | 38.5                    | dmorozov                   | dmorozov                   | $32(0.1\%)$    | 691 (0.1%)       | 21.5  |
| carsten               | carsten               | 787 (2.6%)     | 26440 (2.0%)         | 33.5                    | susanna                    | susanna                    | $31(0.1\%)$    | 661 (0.1%)       | 21.3  |
| soeren                | soeren                | 73 (0.2%)      | 25889 (2.0%)         | 354.6                   | M.Babai                    | <b>M.Babai</b>             | 61 (0.2%)      | 610 (0.0%)       | 10.0  |
| asanchez              | asanchez              | 254 (0.8%)     | 21968 (1.7%)         | 86.4                    | acecchi                    | acecchi                    | $51(0.2\%)$    | 590 (0.0%)       | 11.5  |
| karavdina             | karavdina             | 466 (1.5%)     | 20846 (1.6%)         | 44.7                    | reinecke                   | reinecke                   | 49 (0.2%)      | 557 (0.0%)       | 11.3  |
| hoeppner              | hoeppner              | 395 (1.3%)     | 20747 (1.6%)         | 52.5                    | huagen                     | huagen                     | $38(0.1\%)$    | 432 (0.0%)       | 11.3  |
| johan                 | johan                 | 467 (1.5%)     | 19459 (1.5%)         | 41.6                    | <b>DavidPohl</b>           | <b>DavidPohl</b>           | $35(0.1\%)$    | 418 (0.0%)       | 11.9  |
| gorbunov              | gorbunov              | 74 (0.2%)      | 17320 (1.3%)         | 234.0                   | vandenbm                   | vandenbm                   | $35(0.1\%)$    | 358 (0.0%)       | 10.2  |
| <b>MartinJGaluska</b> | <b>MartinJGaluska</b> | 416 (1.4%)     | 16721 (1.3%)         | 40.1                    | vmichael                   | vmichael                   | $36(0.1\%)$    | 271 (0.0%)       | 7.5   |
| bkopf                 | bkopf                 | 180 (0.6%)     | 16152 (1.2%)         | 89.7                    | <b>bspruck</b>             | <b>bspruck</b>             | $25(0.1\%)$    | 261 (0.0%)       | 10.4  |
| rklasen               | rklasen               | 209 (0.7%)     | 15367 (1.2%)         | 73.5                    | mertens                    | mertens                    | 11 (0.0%)      | 234 (0.0%)       | 21.2  |
| sdorheim              | sdorheim              | 325 (1.1%)     | 14649 (1.1%)         | 45.0                    | lackermann                 | lackermann                 | $10(0.0\%)$    | 217 (0.0%)       | 21.7  |
| dimam                 | dimam                 | 323 (1.0%)     | 13634 (1.0%)         | 42.2                    | dkhaneft                   | dkhaneft                   | $7(0.0\%)$     | 206 (0.0%)       | 29.4  |
| <b>Jojo1987</b>       | <b>Jojo1987</b>       | 435 (1.4%)     | 13587 (1.0%)         | 31.2                    | rodionov                   | rodionov                   | $9(0.0\%)$     | 201 (0.0%)       | 22.3  |
| steinen               | steinen               | 65 (0.2%)      | 11491 (0.9%)         | 176.7                   | dariusch                   | dariusch                   | 12 (0.0%)      | 197 (0.0%)       | 16.4  |
| mpatsyuk              | mpatsyuk              | 170 (0.6%)     | 11435 (0.9%)         | 67.2                    | mberger                    | mberger                    | $12(0.0\%)$    | 64 (0.0%)        | 5.3   |
| <b>Iwoerner</b>       | <b>Iwoerner</b>       | 185 (0.6%)     | 10565 (0.8%)         | 57.1                    | fcusanno                   | fcusanno                   | $10(0.0\%)$    | 52 (0.0%)        | 5.2   |
| rdzhygadlo            | rdzhygadlo            | 219 (0.7%)     | 9459 (0.7%)          | 43.1                    | prencipe                   | prencipe                   | $4(0.0\%)$     | 31 (0.0%)        | 7.7   |
| beloborodov           | beloborodov           | 121 (0.4%)     | 8142 (0.6%)          | 67.2                    | <b>NazilaDivani</b>        | <b>NazilaDivani</b>        | $4(0.0\%)$     | 11 (0.0%)        | 2.7   |
| jasinski              | jasinski              | 72 (0.2%)      | 7695 (0.6%)          | 106.8                   | moini                      | moini                      | $4(0.0\%)$     | $8(0.0\%)$       | 2.0   |
| garzia                | garzia                | 88 (0.3%)      | 6648 (0.5%)          | 75.5                    | andrea                     | andrea                     | $2(0.0\%)$     | $0(0.0\%)$       | 0.0   |
| chammann              | chammann              | 121 (0.4%)     | 6587 (0.5%)          | 54.4                    |                            | <b>Totals</b>              | 30797 (100.0%) | 1300315 (100.0%) | 42.2  |
| mamichel              | mamichel              | 87 (0.3%)      | 5560 (0.4%)          | 63.9                    |                            |                            |                |                  |       |
| vanni                 | vanni                 | 226 (0.7%)     | 5421 (0.4%)          | 23.9                    |                            |                            |                |                  |       |
| mustafa               | mustafa               | 57 (0.2%)      | 4296 (0.3%)          | 75.3                    |                            |                            |                |                  |       |
| bianco                | bianco                | 83 (0.3%)      | 3830 (0.3%)          | 46.1                    |                            |                            |                |                  |       |
| <u>awronska</u>       | awronska              | 169 (0.5%)     | 3224 (0.2%)          | 19.0                    |                            |                            |                |                  |       |
| tsito                 | tsito                 | 211 (0.7%)     | 2743 (0.2%)          | 13.0                    |                            |                            |                |                  |       |
|                       |                       |                |                      |                         |                            |                            |                |                  |       |

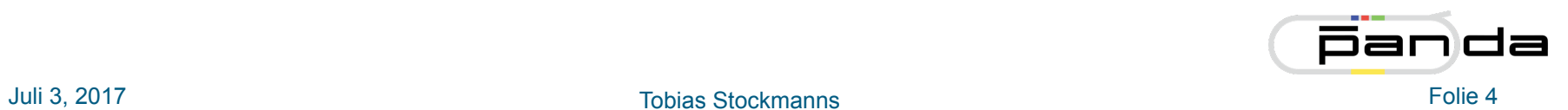

### **Updates**

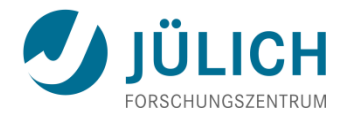

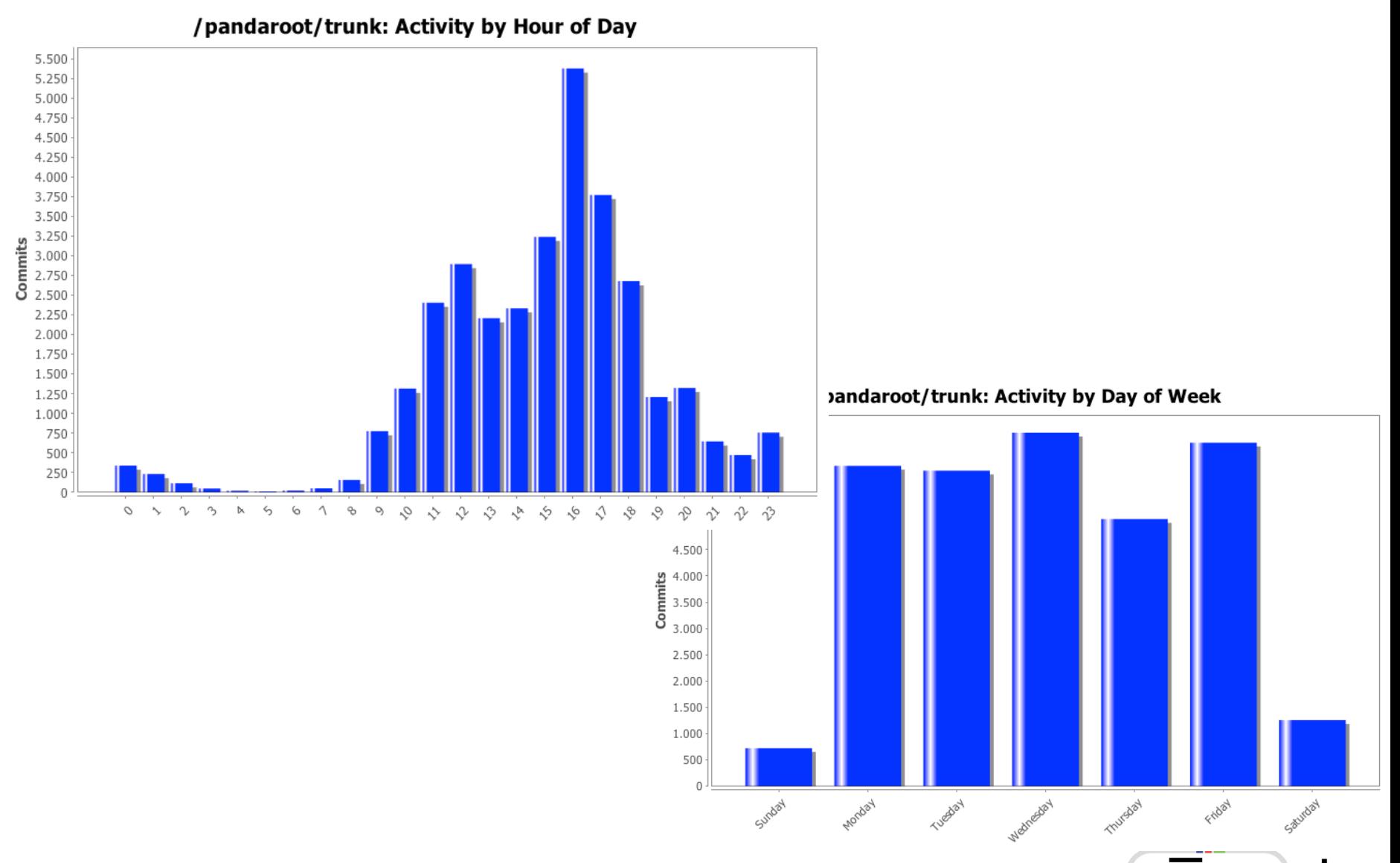

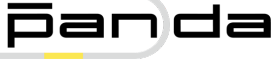

### **Commit Comments**

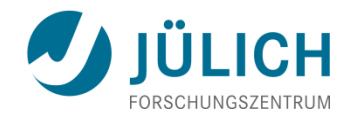

analysis array base build calculation Change charge check class classe clean Cluster cmakelist code comment commented compilation constructor correct corrected correction cosmetic cout **data** debug default delete detector digi **error** event example fairlink file finder first fixed fixes fixing flag function genfit geometry hits ideal implementation implemented improve Include info initialization leak line list macro memory method minor missing modification modified move name number obsolete only option Output parameter part photon plane plot pndtrack pndtrackcand point position print problem propagation reco **remove** removing root setting simulation Small stuff task test time track update using value variable version warn working wrong

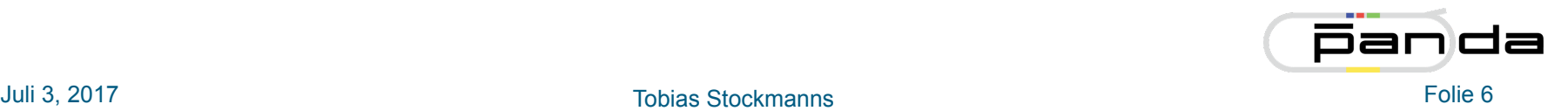

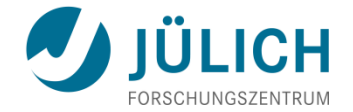

# **USEFUL TOOLS**

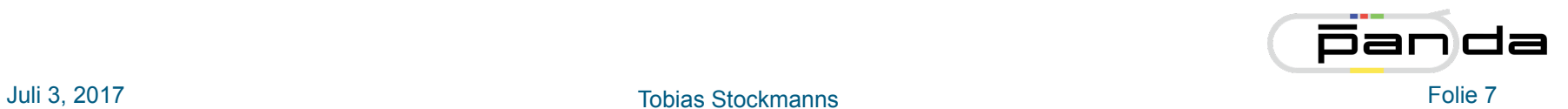

### **PANDA Computing Wiki**

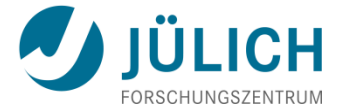

- The place to find all different kind of information
- https://panda-wiki.gsi.de/cgi-bin/view/Computing

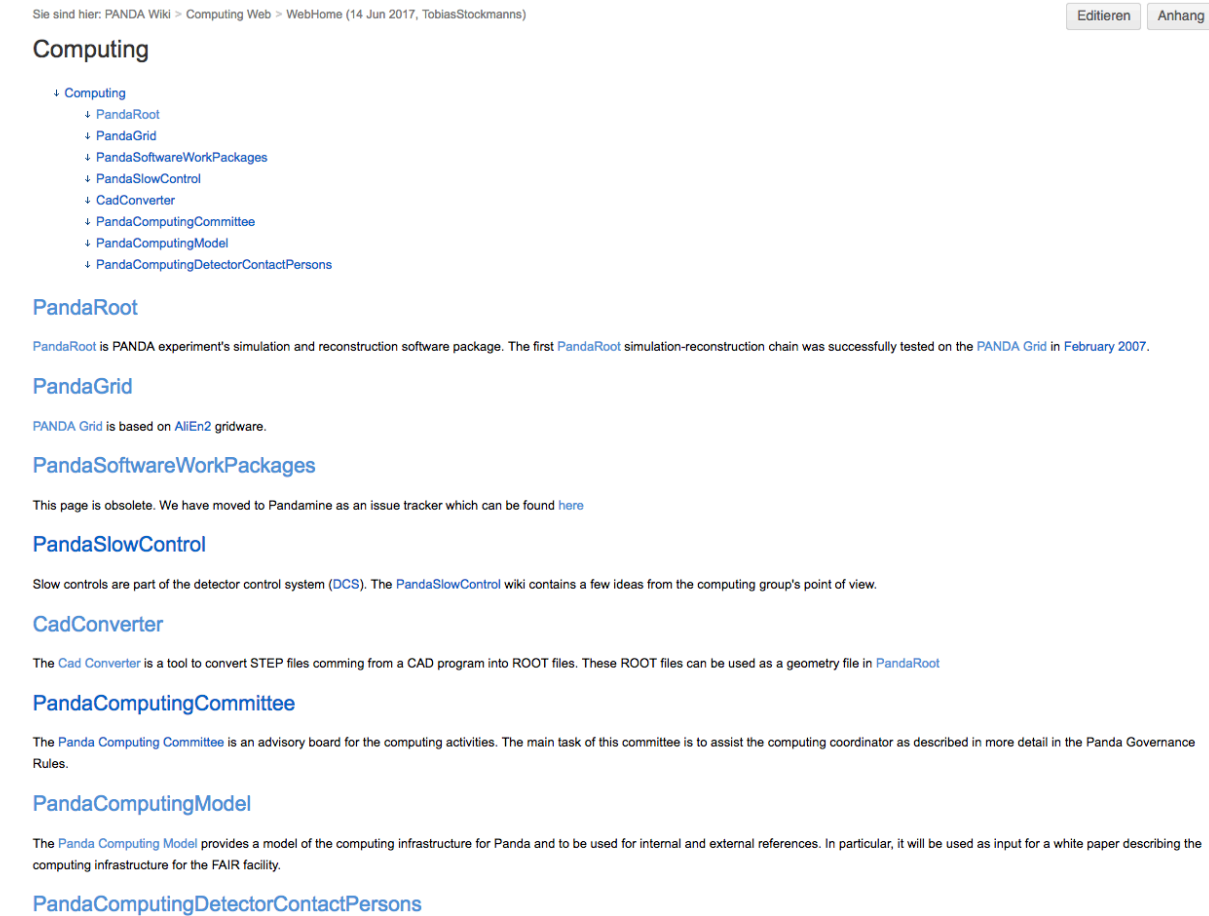

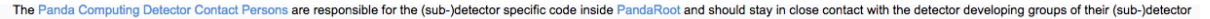

Juli 3, 2017 Tobias Stockmanns Folie 8

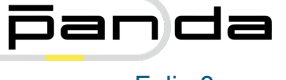

## **PANDA Computing Wiki**

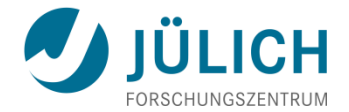

Sie sind hier: PANDA Wiki > Computing Web > PandaRoot (18 May 2017, TobiasStockmanns)

#### PandaRoot

- ↓ PandaRoot
	- + Suggested version of the code
	- $\downarrow$  Basics
	- + HOWTO's for running PandaRoot
	- + Structure of Code (Class Inheritance)
	- + Status of Code
	- + Reconstruction and Analysis
	- + Additional Information
	- + Meetings and Workshops
	- + Organisation
	- + The PANDA Computing Model
	- + Useful External Links on Coding and Debugging
	- + Obsolete

The simulation and reconstruction software framework for the Panda experiment at the FAIR accelerator at GSI.

· Meeting minutes are here

#### Suggested version of the code

#### **For ANALYSIS**

- FairSoft may16p1
- · FairRoot v-16.06b
- · PandaRoot release feb17p1
- ROOT version 5
- (updated on 24/02/2017)

Here you can find a virtual machine with this settings: https://seafile.ikp.kfa-juelich.de/f/66b3f35a54/

#### For CODE DEVELOPMENT NEW

- FairSoft may16p1
- · FairRoot v-17.03 or dev
- PandaRoot trunk
- ROOT version 6
- (updated on 18/05/2017)

#### **Basics**

- Getting started with PandaRoot
- · HOWTO install PandaRoot
- HOWTO upgrade PandaRoot
- HOWTO use subversion

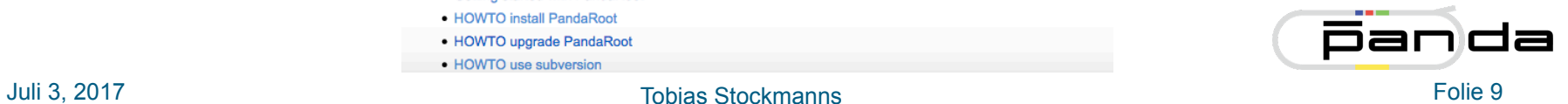

# **PANDA Computing Detector Contact Persons 4 JÜLICH**

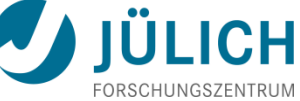

#### PandaComputingDetectorContactPersons

The task of the contact person is:

- to improve the communication between the software developers and the detector developers
- . to organize the sub-detector specific code development inside PandaRoot
- . to constantly compare the implementation of the sub-detector in PandaRoot with recent developments like test beam results or new readout electronics and keep the software up to date

#### **List of Computing Detector Contact Persons**

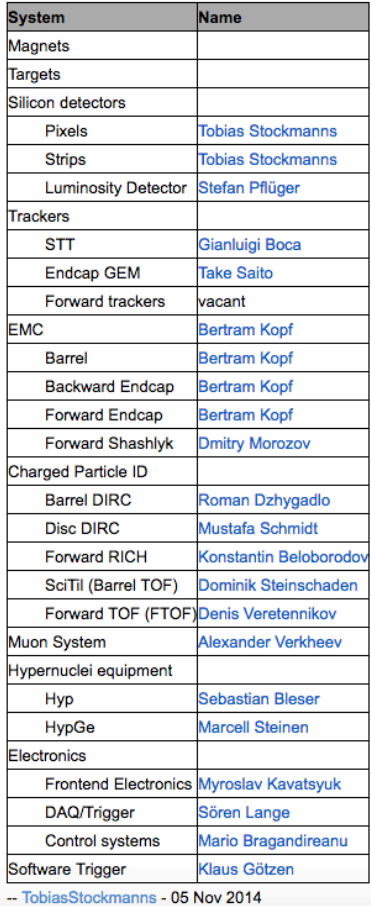

#### **PandaRoot Forum**

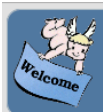

#### **GSI Forum**

GSI Helmholtzzentrum für Schwerionenforschung

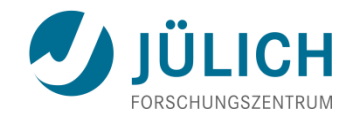

**Forum Search:** Forum Search

#### **22** Members **E** Pages **R** Search **Q** Help **A** Register **R** Login **C** Home

#### Show: Today's Messages :: Unanswered Messages :: Show Polls :: Message Navigator

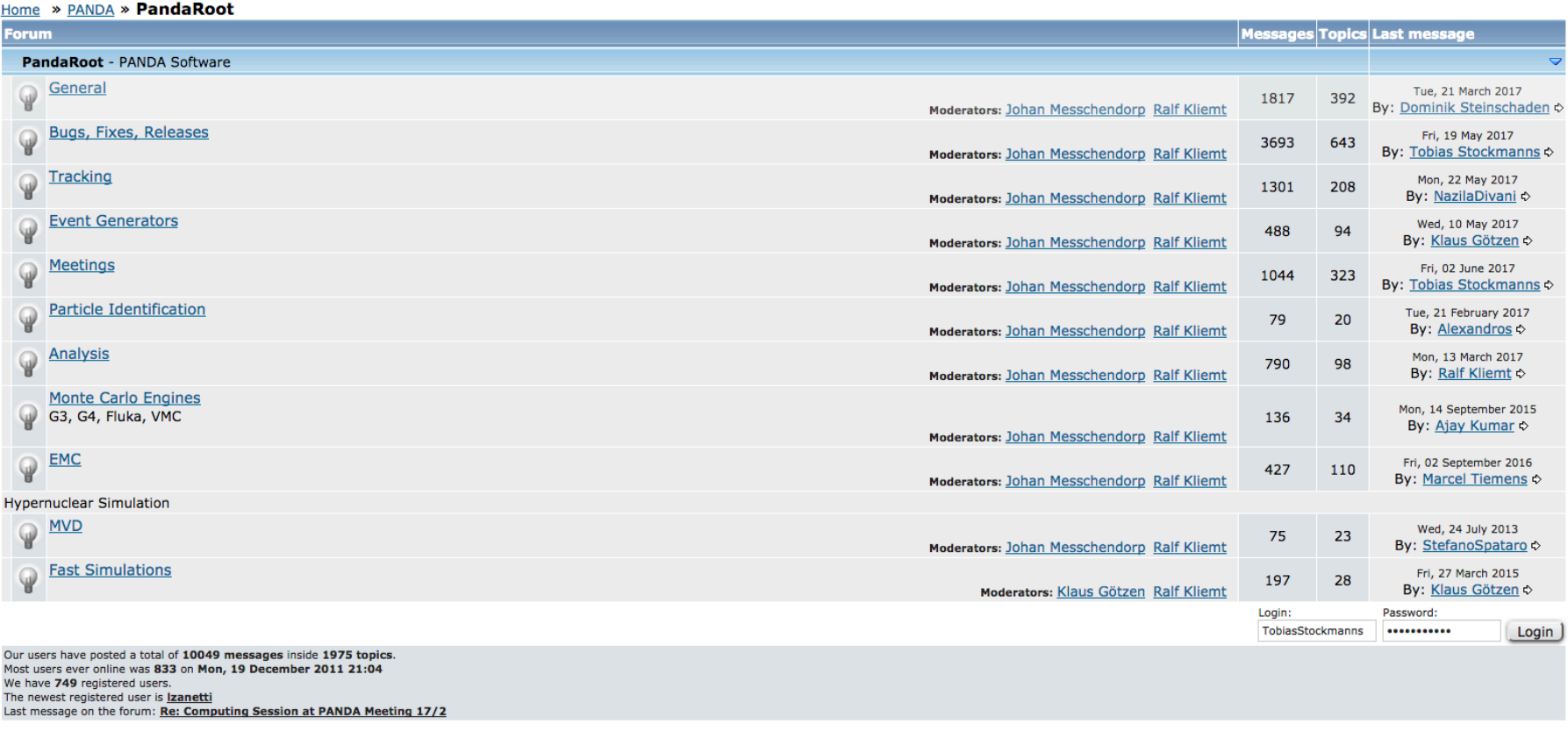

Legend

New messages since last read No new messages since last read S Redirection

#### https://forum.gsi.de/index.php?t=index&cat=26&

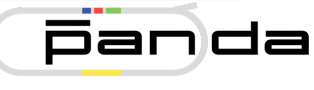

Juli 3, 2017 Tobias Stockmanns Folie 11

### **Pandamine – Issue Tracker**

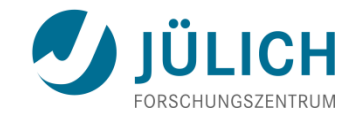

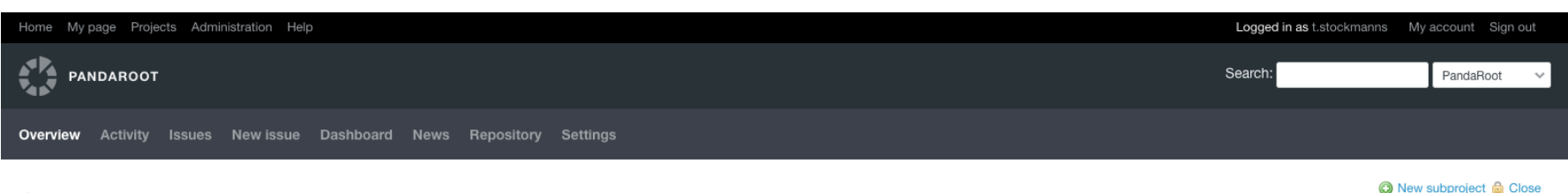

#### Overview

· Homepage: https://panda-wiki.gsi.de/foswiki/bin/view/Computing/PandaRoot

· Subprojects: Analysis, FTS Tracking

#### Issue tracking

- $\bullet$  PM: 1 open / 2
- Bug: 5 open / 10
- · Feature: 72 open / 75
- Support: 2 open / 7

View all issues

#### & Members

Manager: Ralf Kliemt, Tobias Stockmanns

Entwickler: Aida Galoyan, Alaa Dbeyssi, Albrecht Gillitzer, Alexander Verkheev, Anastasios Belias, Bertram Kopf, Christoph Schmidt, Denis Veretennikov, Dmitry Khaneft, Dmitry Morozov, Dominik Steinschaden, Florian Uhlig, Gianluigi Boca, Karoly Makonyi, Klaus Götzen, Konstantin Beloborodov, Ludovico Bianchi, Marc Pelizäus, Marcel Tiemens, Mathias Michel, Michael Papenbrock, Mustafa Schmidt, Paul Bühler, Ralf Kliemt, Roman Dzhygadlo, Stefano Spataro, Test User, Tobias Stockmanns, Udo Kurilla

Reporter: Aida Galovan, Alaa Dbeyssi, Albrecht Gillitzer, Alexander Verkheev, Anastasios Belias, Bertram Kopf, Christoph Schmidt, Denis Veretennikov, Dmitry Khaneft, Dmitry Morozov, Dominik Steinschaden, Florian Uhlig, Gianluigi Boca, Karoly Makonyi, Klaus Götzen, Konstantin Beloborodov, Ludovico Bianchi, Marc Pelizäus, Marcel Tiemens, Mathias Michel, Michael Papenbrock, Mustafa Schmidt, Paul Bühler, Ralf Kliemt, Roman Dzhygadlo, Stefano Spataro, Test User, Tobias Stockmanns, Udo Kurilla

#### Latest news

New release feb17 for day1 production campaign (1 comment) Added by Ralf Kliemt 3 months ago

View all news

Powered by Redmine @ 2006-2015 Jean-Philippe Lang

#### pandamine.gsi.de/projects/pandaroot

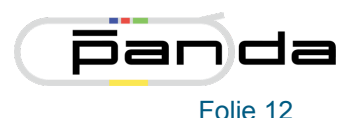

Juli 3, 2017 Tobias Stockmanns Folie 12

### **Pandamine – Issue Tracker**

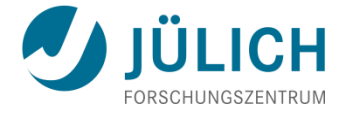

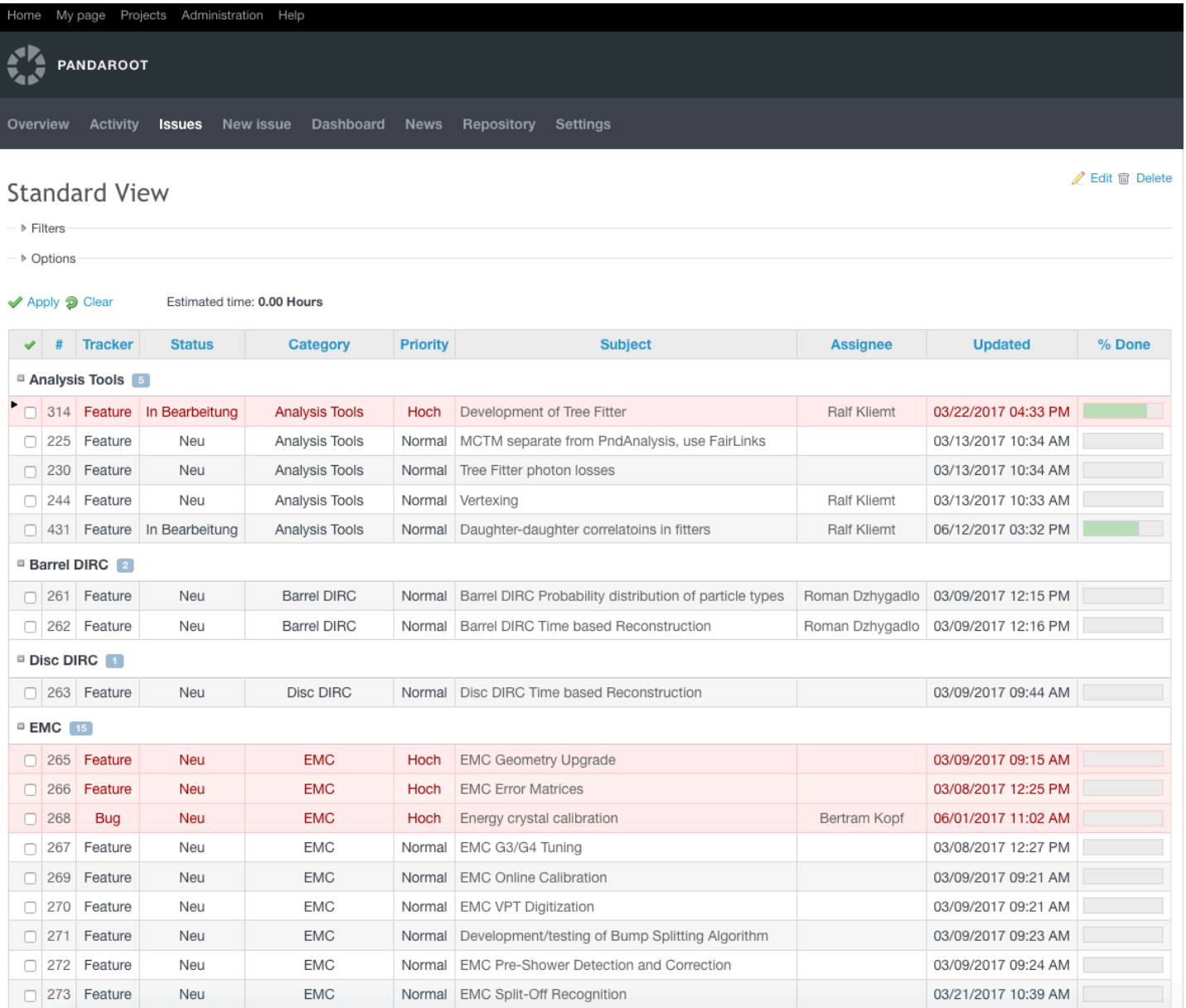

#### Juli 3, 2017 Tobias Stockmanns Folie 13

da

**Pan** 

# **Pandamine – Issue Tracker**

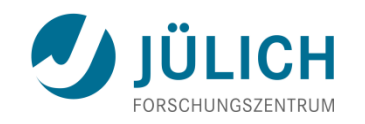

#### Feature #273 **EMC Split-Off Recognition** « Previous | 14 of 80 | Next » Added by Tobias Stockmanns 3 months ago. Updated 3 months ago. Status: **Start date:** 03/09/2017 **Neu Priority:** Due date: Normal Assignee: % Done: **CONTRACTOR** COMPANY ÷ Category: **EMC Target version: Description** C Quote Due to fluctuations in hadronic and electromagnetic showers often two many clusters in EMC are reconstructed, which are not associated with any primary particles. Shower shape analysis allow to discriminate such clusters from the photon clusters. In Babar framework for the Panda EMC hadronic split-off recognition was implemented based on Artificial Neural Network, however alternative technics can be also implemented. **Subtasks** Add **Related issues** Add History Updated by Tobias Stockmanns 3 months ago #1 • Tracker changed from Bug to Feature

Also available in: Natom | PDF

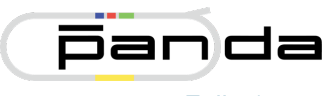

### **SVN Repository**

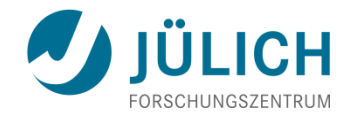

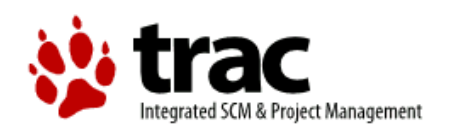

Search

Preferences Help/Guide About Trac Login

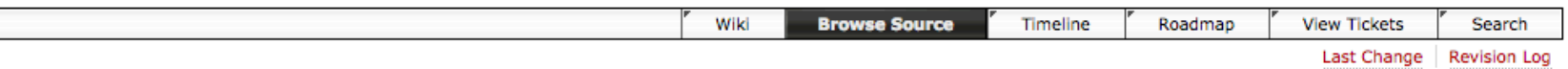

#### source: pandaroot @ 30052

View revision:

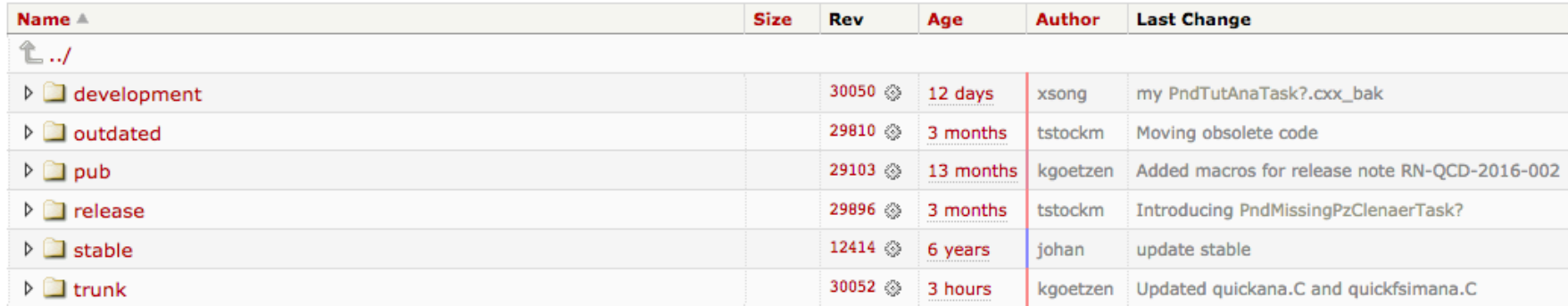

Note: See TracBrowser for help on using the repository browser.

View changes...

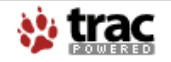

Powered by Trac 0.12.5 By Edgewall Software.

© Imprint, Copyright Notice and Disclaimer (in German language) GSI Helmholtzzentrum für Schwerionenforschung GmbH | Planckstr. 1 | 64291 Darmstadt Phone: +49-6159-71-0 | E-mail: web-service@gsi.de

#### https://subversion.gsi.de/trac/fairroot/browser/pandaroot

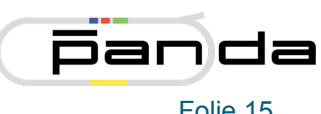

Juli 3, 2017 Tobias Stockmanns Folie 15

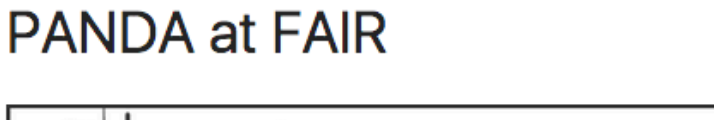

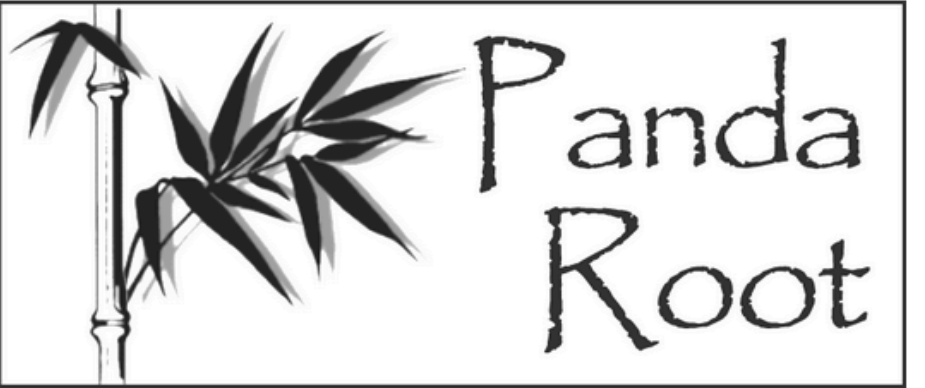

https://pandaatfair.githost.io/users/sign\_in

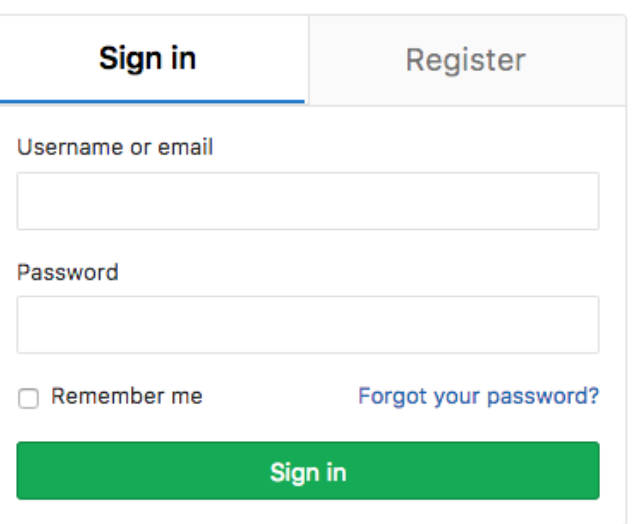

Didn't receive a confirmation email? Request a new one.

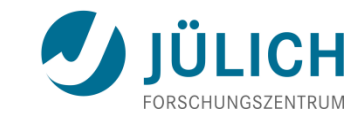

par

da

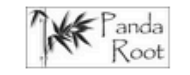

#### **Future GitLab**

 $\langle \dots \rangle$ 

#### **FairRoot - GitHub**

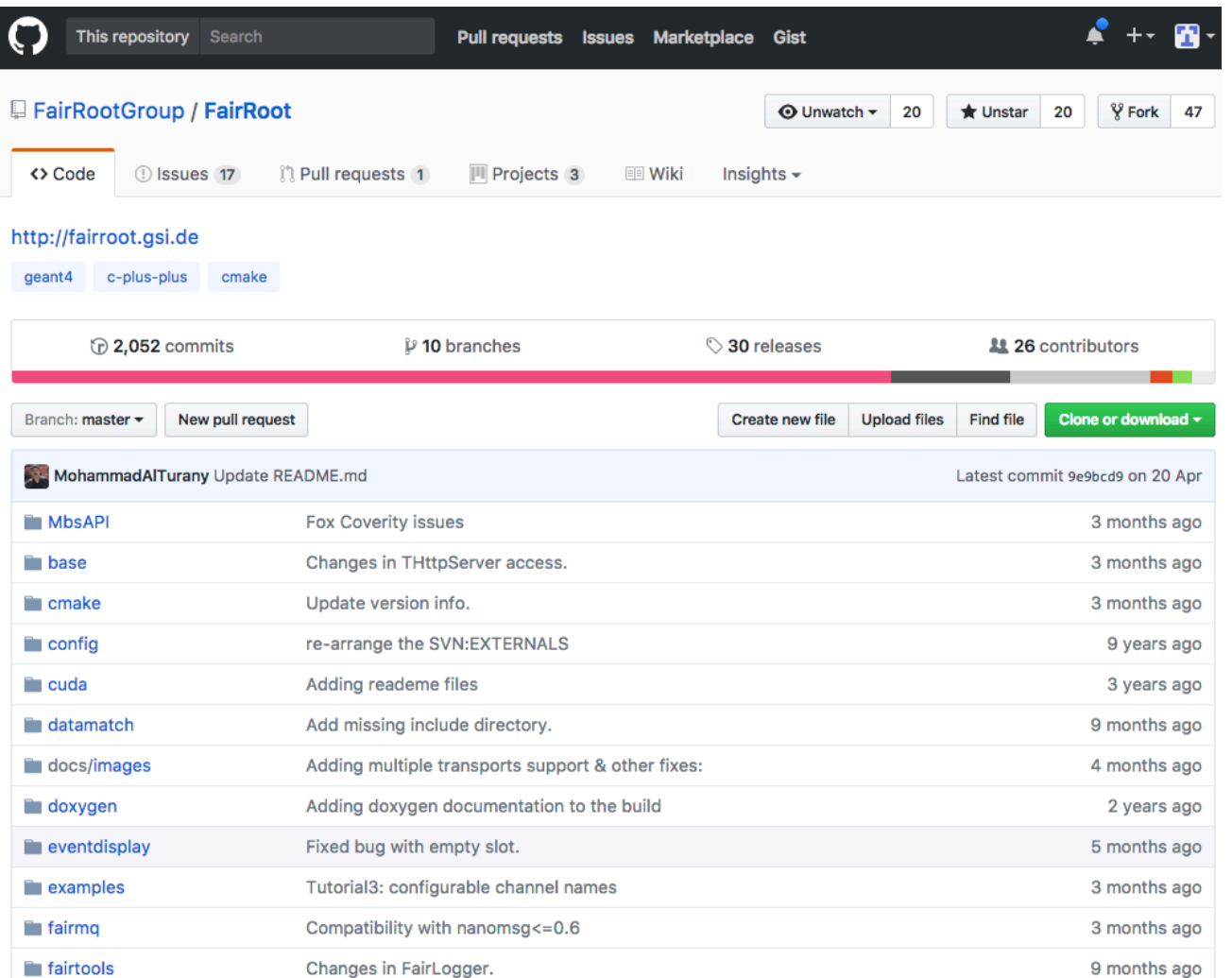

#### https://github.com/FairRootGroup/FairRoot

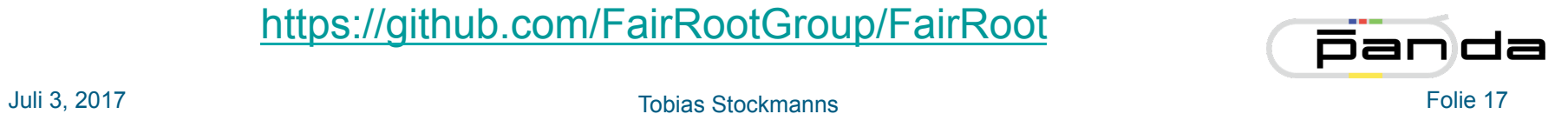

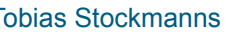

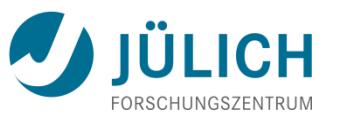

#### **FairRoot Wiki**

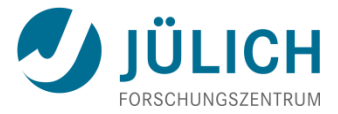

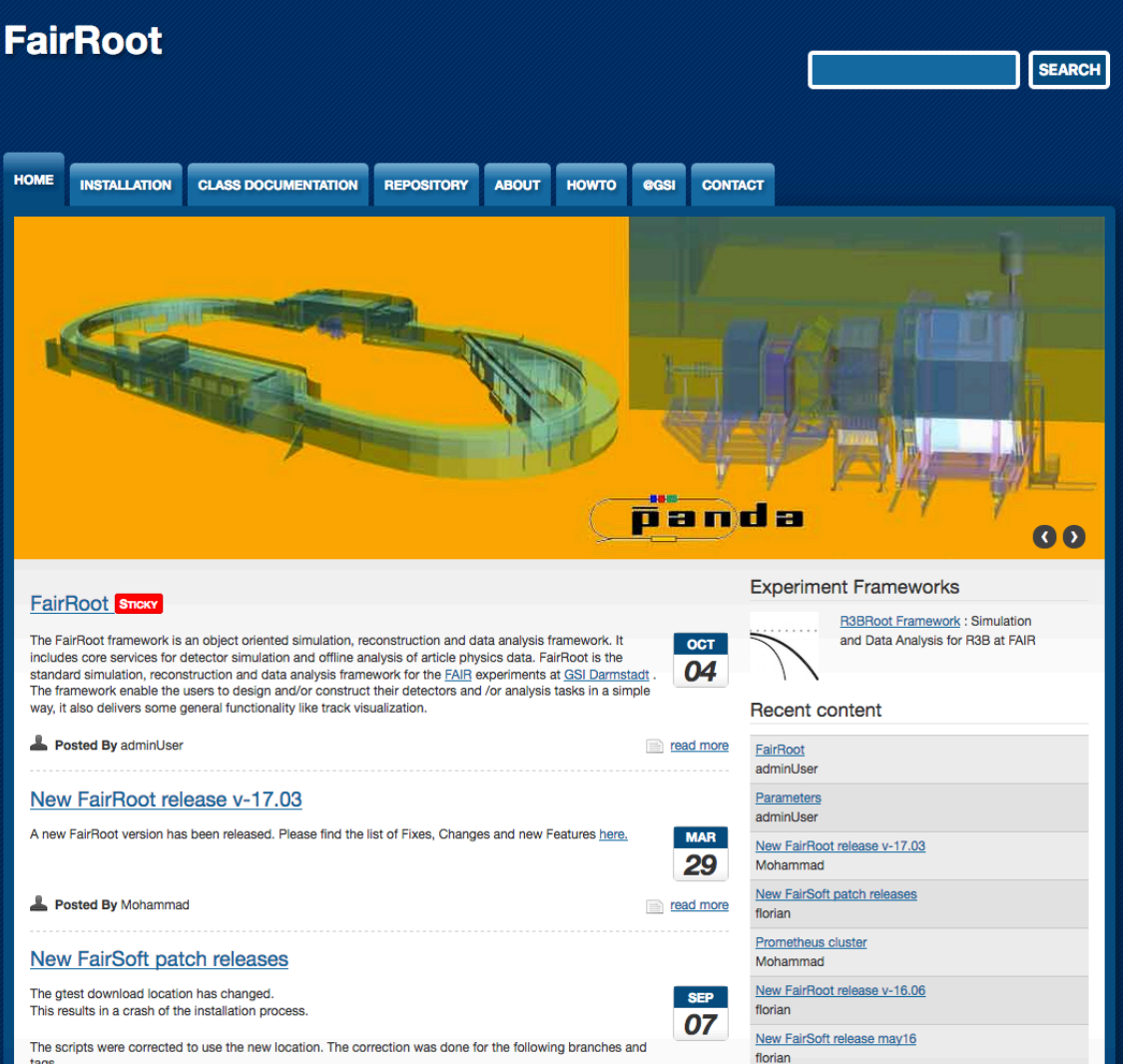

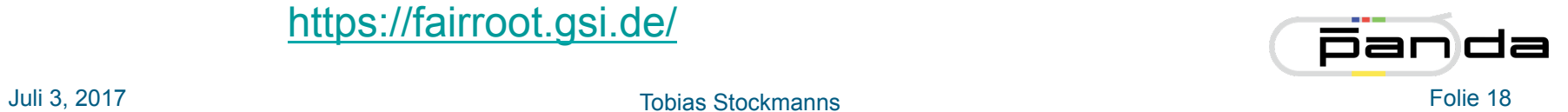

#### https://fairroot.gsi.de/

#### **Dashboard**

Calendar

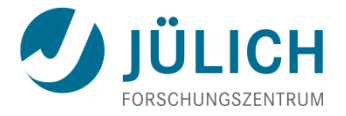

See full feed

**Dashboard** 

**PandaRoot Previous** 

**Next** Project

Information about stability and validity of the newest PandaRoot subversion revision.

No update data as of Tuesday, June 13 2017 - 00:00 CEST

6 hours ago: 25 tests failed on Debian GNU Linux 8.8 (iessie)-local-linux-x86 64-gcc4.9.2-fairsoft may16root6p1-fairroot dev

6 hours ago: 68 warnings introduced on Debian GNU Linux 8.8 (iessie)-local-linux-x86 64-acc4.9.2-fairsoft\_may16root6p1-fairroot\_dev

**Current** 

7 hours ago: 373 warnings introduced on Jessie64-linux-x86\_64-\_usr\_bin\_g++4.9.2-fairsoft\_mar17\_root6-fairroot\_dev

7 hours ago: 18 tests failed on Debian GNU\_Linux 8.8 (jessie)-local-linux-x86\_64-gcc4.9.2-fairsoft\_may16root6p1-fairroot\_master

7 hours ago: 68 warnings introduced on Debian GNU\_Linux 8.8 (jessie)-local-linux-x86\_64-gcc4.9.2-fairsoft\_may16root6p1-fairroot\_master

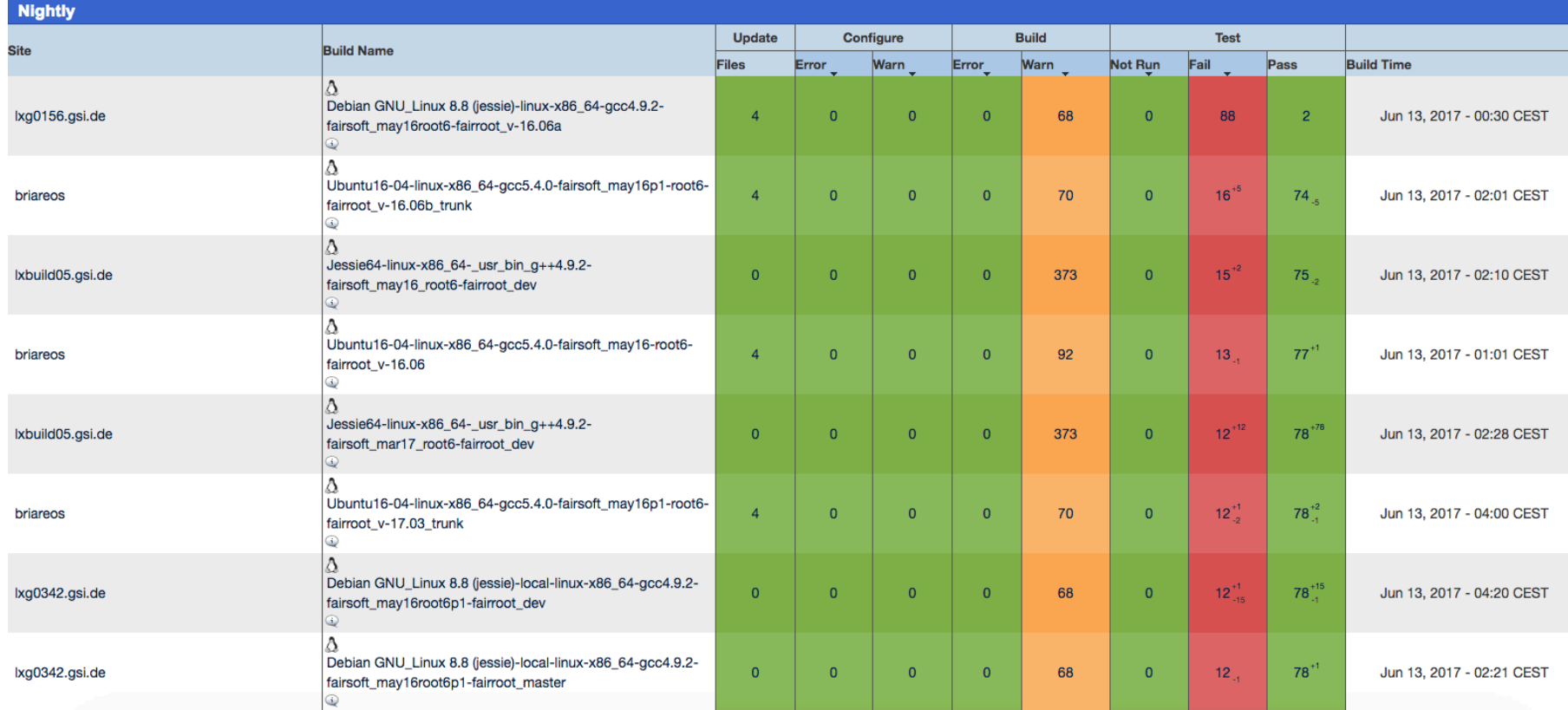

#### https://cdash.gsi.de/CDash/index.php?project=PandaRoot

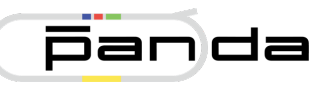

Juli 3, 2017 Tobias Stockmanns Folie 19

#### **Facebook**

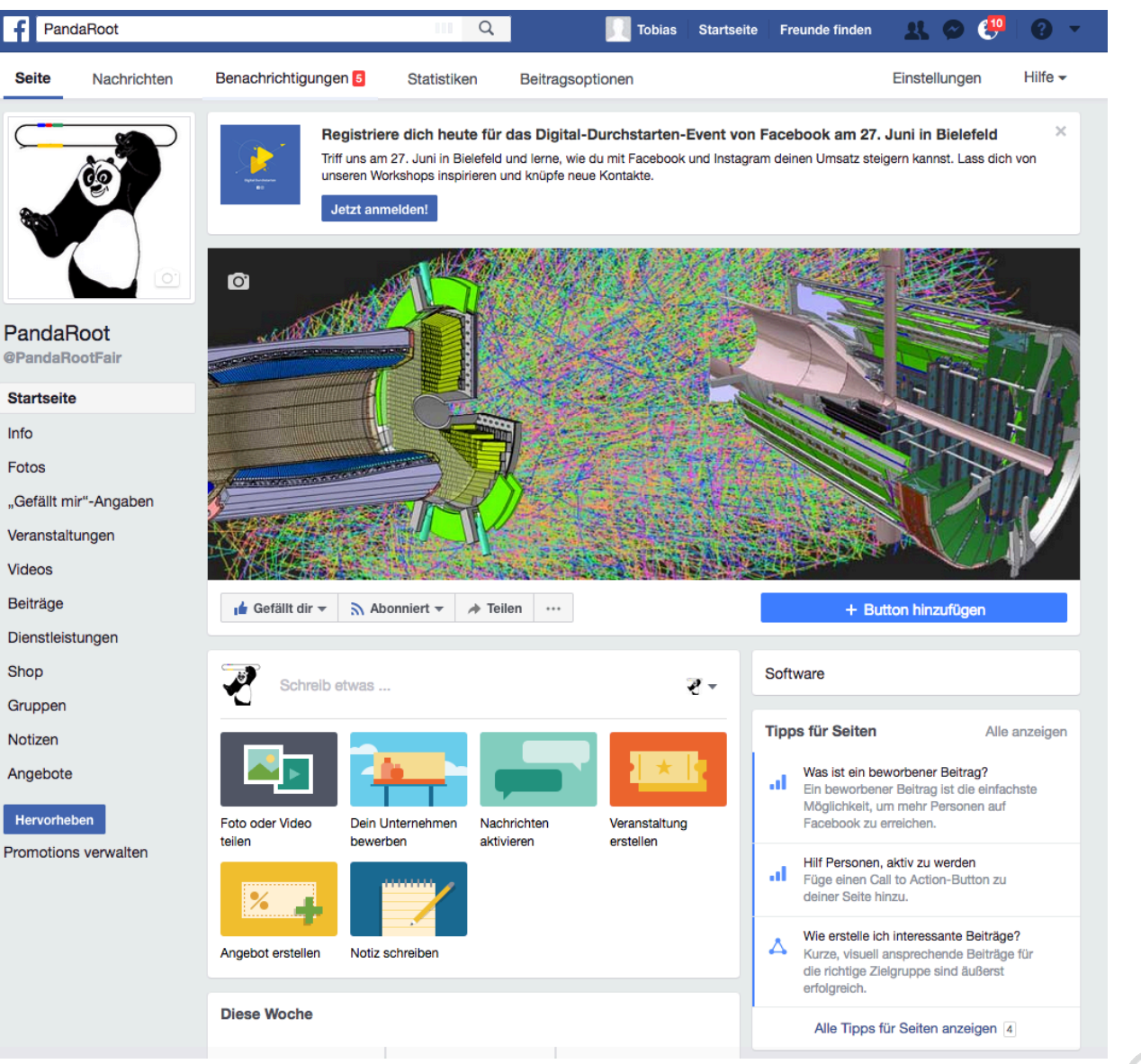

panda

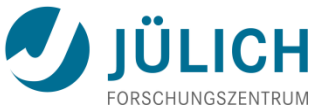

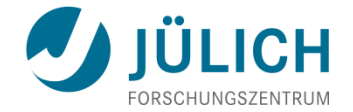

# **PANDAROOT**

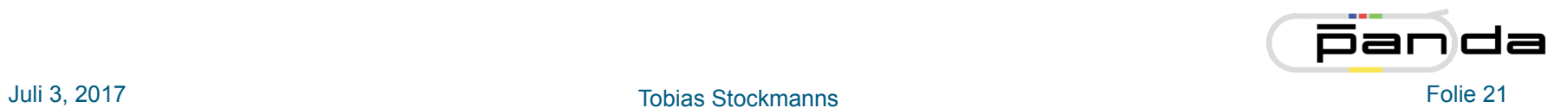

### **FairRoot**

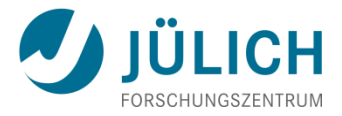

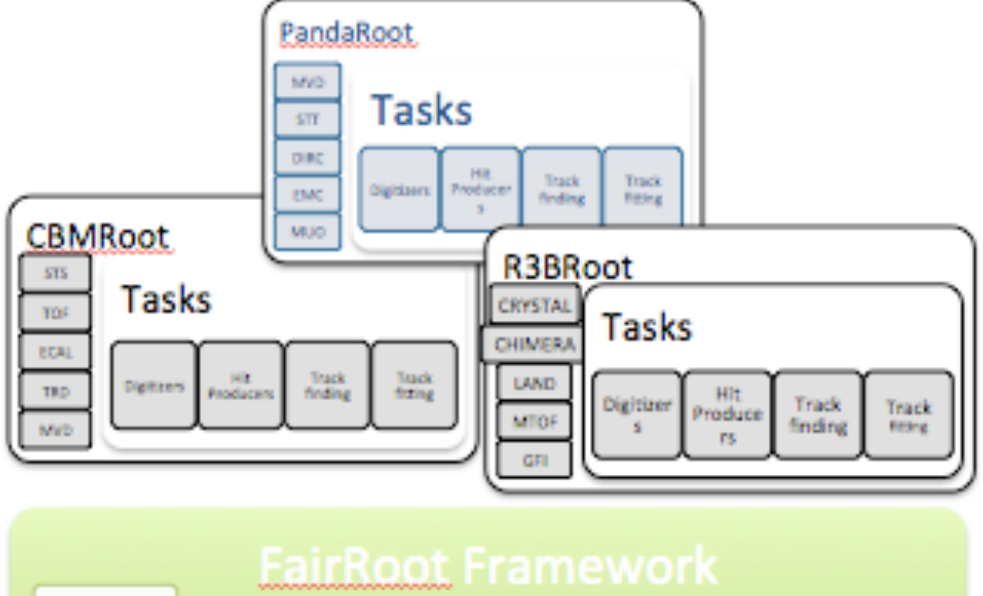

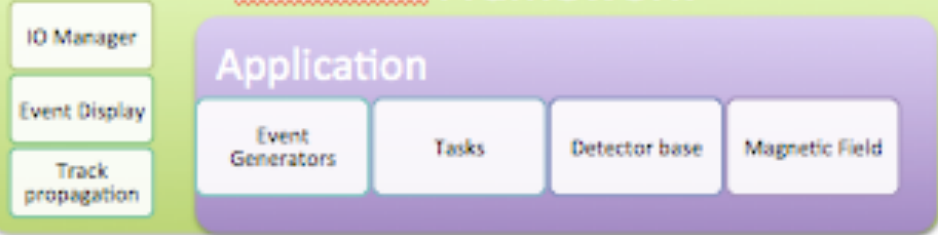

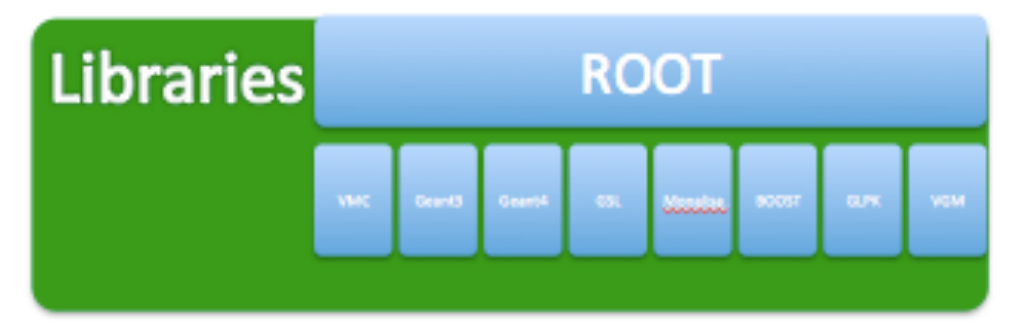

![](_page_21_Picture_5.jpeg)

### **FairRoot** à **ALFA**

![](_page_22_Picture_1.jpeg)

![](_page_22_Figure_2.jpeg)

# **FairMQ**

![](_page_23_Picture_1.jpeg)

![](_page_23_Figure_2.jpeg)

### **Structure of Code**

![](_page_24_Picture_1.jpeg)

![](_page_24_Figure_2.jpeg)

![](_page_24_Picture_3.jpeg)

### **The Mission**

![](_page_25_Picture_1.jpeg)

![](_page_25_Figure_2.jpeg)

![](_page_25_Picture_3.jpeg)

### **PANDA Data Flow**

![](_page_26_Picture_1.jpeg)

![](_page_26_Figure_2.jpeg)

# **Event Generation**

- Many different event generators available
	- EvtGen:
		- *Simulation of dedicated physics channels*
		- *Can be extended by individual decay models*

![](_page_27_Picture_5.jpeg)

![](_page_27_Picture_6.jpeg)

- Dual-Parton-Model (DPM):
	- *Background generator for anti-proton proton interactions*
- UrQMD:
	- *Background generator for anti-proton nucleus interactions*
- FTF generator:
	- *New development of a combined background generator by Vladimir Uzhinsky and Aida Galoyan*
- Box generator:
	- *Particle gun*

![](_page_27_Picture_15.jpeg)

![](_page_27_Picture_16.jpeg)

### **Particle Propagator**

![](_page_28_Picture_1.jpeg)

- Usage of Virtual Monte Carlo allows seamless change of propagation engine
- Available:
	- Geant3
	- Geant4
	- (Fluka)
- Same geometry description in propagation and reconstruction of events by using the same geometry engine from root

![](_page_28_Picture_8.jpeg)

![](_page_29_Picture_0.jpeg)

### **Geometry description**

![](_page_30_Picture_1.jpeg)

![](_page_30_Picture_2.jpeg)

![](_page_30_Picture_3.jpeg)

- All detectors in simulation
- Strongly varying level of detail, e.g.
	- MVD: All materials including support structures, cooling, active and passive electronic
	- EMC: only crystals

![](_page_30_Picture_8.jpeg)

![](_page_30_Figure_9.jpeg)

![](_page_30_Picture_10.jpeg)

![](_page_30_Figure_11.jpeg)

# **Digitization**

- Translates ideal detector data into realistic data stream
	- 3D space points into channel number
	- Deposited energy into ADC values
	- Adding noise and inefficiencies
	- Charge sharing between neighboring detector elements
	- Dead times and electronics properties
- Data should look like as coming from the final experiment

![](_page_31_Picture_8.jpeg)

![](_page_31_Figure_9.jpeg)

Avalanche Simulation

Simulated EMC waveform

![](_page_31_Figure_11.jpeg)

![](_page_31_Picture_12.jpeg)

#### **Reconstruction - I**

![](_page_32_Picture_1.jpeg)

- Local reconstruction for each sub-detector
	- Translation from detector data into physical parameters (from channel number to space point, ADC to energy)
	- Calibration
	- Cluster formation
	- Reconstruction algorithms
	- Various different algorithms implemented for each subdetectors
	- Compared with test beam data
	- PandaRoot used to reconstruct test beam data

![](_page_32_Picture_10.jpeg)

#### **Reconstruction - II**

![](_page_33_Picture_1.jpeg)

- Global reconstruction
	- Combining different sub-detectors
	- Tracking
	- PID
	- Event building

![](_page_33_Picture_7.jpeg)

# **Global Tracking**

![](_page_34_Picture_1.jpeg)

![](_page_34_Picture_2.jpeg)

MVD

![](_page_34_Picture_4.jpeg)

![](_page_34_Picture_5.jpeg)

![](_page_34_Picture_6.jpeg)

![](_page_34_Picture_7.jpeg)

### **Tracking: Global Fit**

![](_page_35_Picture_1.jpeg)

![](_page_35_Figure_2.jpeg)

same geometry for simulation and track following

# **Barrel Tracking: Pattern Recognition**

![](_page_36_Picture_1.jpeg)

#### 1° step – MVD/STT local pattern recognition

![](_page_36_Picture_3.jpeg)

![](_page_36_Figure_4.jpeg)

2° step – Correlation of STT & MVD tracklets - Correlation with STT/MVD spurious hits

![](_page_36_Figure_6.jpeg)

3° step – Extrapolation to GEM planes

![](_page_36_Figure_8.jpeg)

4° step – Kalman Filter

![](_page_36_Picture_10.jpeg)

#### **Forward Tracking**

![](_page_37_Picture_1.jpeg)

![](_page_37_Figure_2.jpeg)

# **Tracking - online**

- 
- Find and fit tracks with the production speed at Panda (10 - 20 MHz in high luminosity mode)
- Alternative hardware:
	- FPGA:
		- *Helix tracking algorithm*
	- GPGPU:
		- *Cellular automaton*
		- *Hough transformation*
		- *Triplet finder*
		- *Riemann transformation*

![](_page_38_Figure_11.jpeg)

• *Direct switch in PandaRoot between CPU and GPU* 

![](_page_38_Picture_13.jpeg)

![](_page_39_Picture_0.jpeg)

![](_page_39_Figure_1.jpeg)

![](_page_39_Picture_2.jpeg)

![](_page_39_Figure_3.jpeg)

![](_page_39_Figure_4.jpeg)

![](_page_39_Figure_5.jpeg)

### **Particle Identification**

![](_page_40_Picture_1.jpeg)

#### Implemented PDFs for many detectors (Bayes)

![](_page_40_Figure_3.jpeg)

Juli 3, 2017 Tobias Stockmanns Folie 41

#### **MultiVariate Particle ID**

![](_page_41_Picture_1.jpeg)

![](_page_41_Figure_2.jpeg)

Signal and background-events very similar  $\rightarrow$  no hardware trigger possible

**Time-based simulation** 

- Quasi continuous beam with maximum interaction rate of 20  $MHz \rightarrow Poisson$  distribution
- Raw data rate of 200 GByte/s
- Reduction of 1000 needed for permanent storage *O*(PByte/year)  $\rightarrow$  Online Event Filte

![](_page_42_Figure_5.jpeg)

![](_page_42_Picture_6.jpeg)

![](_page_42_Picture_9.jpeg)

#### **Time-Based Simulation**

![](_page_43_Picture_1.jpeg)

![](_page_43_Picture_2.jpeg)

![](_page_43_Picture_3.jpeg)

![](_page_43_Picture_4.jpeg)

Juli 3, 2017 Tobias Stockmanns Folie 44

#### **Time-Based Simulation**

![](_page_44_Picture_1.jpeg)

![](_page_44_Picture_2.jpeg)

![](_page_44_Picture_3.jpeg)

![](_page_44_Picture_4.jpeg)

### **Time-Based Reconstruction**

![](_page_45_Picture_1.jpeg)

![](_page_45_Figure_2.jpeg)

#### Activities on the central tracker MVD + STT + GEM + EMC

![](_page_45_Figure_4.jpeg)

![](_page_45_Figure_5.jpeg)

### **Analysis example**

![](_page_46_Picture_1.jpeg)

- Rho package
	- Combine hits
	- Fit with constraints
	- Apply cuts

![](_page_46_Figure_6.jpeg)

![](_page_46_Figure_7.jpeg)

![](_page_46_Figure_8.jpeg)

![](_page_46_Figure_9.jpeg)

![](_page_46_Picture_10.jpeg)